Practice the principle of **least privilege**, and avoid the use of **domain-wide, administrator-level service accounts.** Start deploying phishing-resistant **authentication** for users.

#### Acess Management for Users Within Your Organization

Set up Microsoft Defender for Office 365 to **verify links on click.** This measure complements the standard anti-spam and malware safeguards present for **incoming messages.**

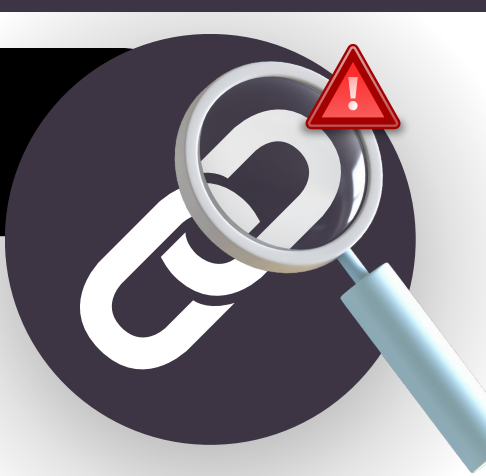

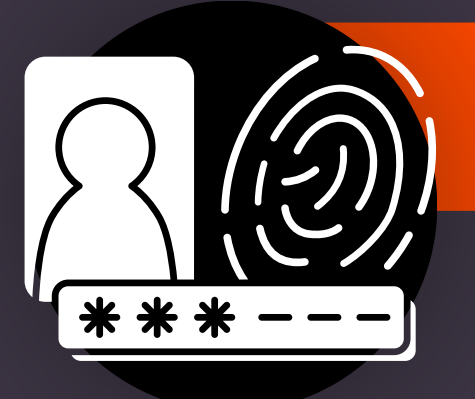

### Secure Link Scanning to Minimize Vulnerability

Microsoft has detailed a new phishing campaign in which corporate employees are targeted via **Microsoft Teams.** Below are 5 ways that you can instantly make your communication **more secure.**

#### NEED HELP IMPLEMENTING? **REACH OUT TODAY!**

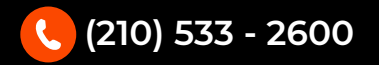

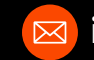

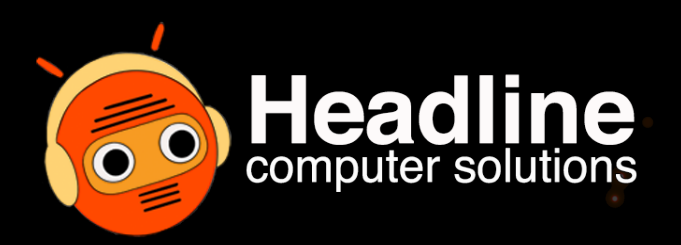

# PREVENT PHISHING WITHIN MICROSOFT TEAMS:

Only permit **recognized devices** that comply with Microsoft's suggested security guidelines. For users accessing from unmanaged devices, make sure to apply **conditional access** within Microsoft Defender.

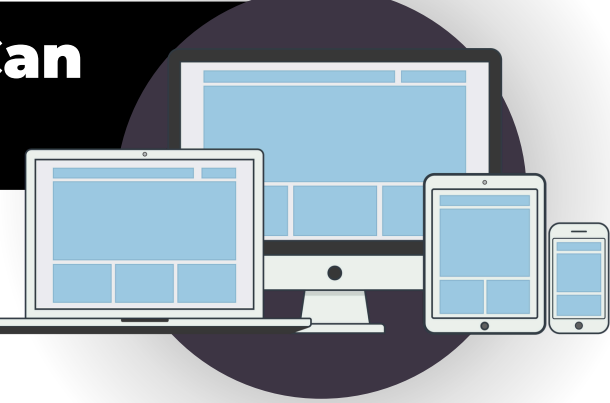

This entails designating **trusted Microsoft 365 organizations** to identify permitted external domains for chat and choosing optimal access configurations specific to your organization.

Provide employees with **up-to-date training** on social engineering and credential phishing techniques through Teams. Teach users to check for **"External"** tags in messages.

## Limit Device Types That Can Connect In Organization

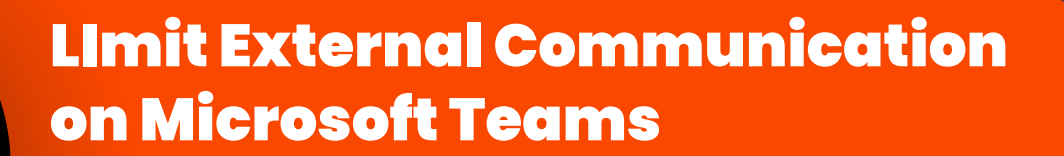

### Building Awareness Among Current Users

**(210) 533 - 2600 info@headlinepc.com headlinepc.com**

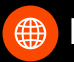

# 5 CHANGES TO MAKE TODAY